## **МІНІСТЕРСТВО ОСВІТИ І НАУКИ, МОЛОДІ ТА СПОРТУ УКРАЇНИ**

## **ХАРКІВСЬКА НАЦІОНАЛЬНА АКАДЕМІЯ МІСЬКОГО ГОСПОДАРСТВА**

## МЕТОДИЧНІ ВКАЗІВКИ

для проведення практичних занять

з дисципліни

# **«ЕКОНОМІКА ІНВЕСТИЦІЙ»**

*(для слухачів другої вищої освіти, спеціальності 7.092101 (7.06010101) «Промислове і цивільне будівництво» і 7.092103 (7.06010103) «Міське будівництво і господарство»)* 

> **Харків ХНАМГ 2011**

Методичні вказівки для проведення практичних занять з дисципліни «Економіка інвестицій» (для слухачів другої вищої освіти, спеціальності 7.092101 (7.06010101) «Промислове і цивільне будівництво» і 7.092103 (7.06010103) «Міське будівництво і господарство») / Харк. нац. акад. міськ. госп-ва; уклад.: О. В. Васильєв. – Х.: ХНАМГ, 2011. – 22 с.

Укладач: к. е. н., доц. О. В. Васильєв

Методичні вказівки спрямовані на набуття студентами за допомогою практичних розрахунків теоретичних знань щодо підходів до прийняття інвестиційних рішень, пов'язаних з методологією інвестування.

Рецензент: д. е. н., проф. А. Є. Ачкасов

Рекомендовано кафедрою менеджменту міського і регіонального розвитку, протокол № 1 від 31.08.2011 р.

#### **Вступ**

Сучасні економічні відносини, що складаються в Україні, передбачають формування стимулів до реальної інвестиційної діяльності, що дозволяє планувати конкретні підходи до прийняття інвестиційних рішень, сприяє практичному розрахунку ефективності інвестицій.

Під інвестиціями в широкому сенсі розуміють вкладення коштів і ресурсів з метою одержання економічного ефекту або іншого запланованого результату (соціального, екологічного та іншого ефектів). Такі фінансові та матеріальні вкладення повинні здійснюватися на умовах платності, терміновості та зворотності.

Основою якісних рішень щодо інвестиційних вкладень для окремого підприємства є реальні розрахунки з вибору альтернативних інвестиційних можливостей. Альтернативні проекти по черзі порівняють один з одним і вибирають кращий з них з погляду прибутковості, ліквідності і безпеки для інвесторів. Для цього використовують різні економічні і економікоматематичні методи. Активність інвестиційної діяльності залежить також від різних факторів: вартості інвестиційних проектів, ризику, пов'язаного з прийняттям інвестиційних рішень, обмеженості ресурсів та ін.

Ціль методичних рекомендацій – на реальних та теоретичних прикладах, за допомогою практичних розрахунків закріпити теоретичні знання щодо підходів до прийняття інвестиційних рішень, пов'язаних з методологією інвестування.

Проведення практичних занять допоможе майбутнім фахівцям сформувати визначені уміння в проведенні розрахунків особливого кредитування інвестиційних об'єктів, розрахунків за оцінкою інвестиційної привабливості об'єктів, їх рентабельності та окупності.

# **1. Розрахунок майбутньої вартості грошей та сучасної вартості грошей у часі**

З огляду на те, що інвестування являє собою тривалий процес, в інвестиційній практиці звичайно доводиться порівнювати вартість грошей на початку їхнього інвестування з вартістю грошей при їхньому поверненні у вигляді майбутнього прибутку. У процесі порівняння вартості коштів при їхньому вкладенні й поверненні прийнято використовувати два основних поняття: **справжня (сучасна) вартість грошей і майбутня вартість грошей.** 

**Майбутня вартість грошей (FV – future value)** це та розрахункова сума, в яку перетворяться інвестовані в даний момент кошти через певний період часу з обліком певної процентної ставки. Визначення майбутньої вартості грошей пов'язане із процесом **нарощення** початкової вартості, що являє собою поетапне збільшення вкладеної суми шляхом приєднання до первісного її розміру суми процентних платежів.

**Справжня (сучасна) вартість грошей (PV – present value)** являє собою суму майбутніх грошових надходжень, наведених на цей момент часу з обліком певної процентної ставки. Визначення справжньої вартості грошей пов'язане з процесом **дисконтування** майбутньої вартості, що, як процес, являє собою операцію зворотну **нарощенню**.

У процесі **нарощення** та **дисконтування** грошей розглядають наступні чотири взаємозалежні фактори:

- сучасне значення грошей (*PV*);

- майбутнє значення грошей (*FV*);

- час, виражений у днях *t* або кількості періодів *n;*

- норма прибутковості *r* (процентна ставка).

Характер взаємини між ними визначається способом нарахування прибутковості – відсотків.

Розрізняють дві схеми нарахування відсотків: прості і складні відсотки.

*Простим відсотком* називається сума, що нараховується за первісною вартістю внеску наприкінці одного періоду платежу, обумовленого умовами інвестування засобів (місяць, квартал і т.д.)

Загальна формула нарахування простих відсотків має такий вигляд:

$$
FV = PV^*(1+nr). \tag{1}
$$

У формулі (1) *n* може мати дробове значення, коли мова йде про частину періоду (року), наприклад, якщо банк видав позичку на *t* днів, а в році 365 днів, то

$$
FV_t = PV(1 + t/365 * r). \tag{1.1}
$$

Дисконтування при простих відсотках здійснюють за формулою:

$$
PV = \frac{FV_n}{1 + nr} = FV_n (1 + nr)^{-1} \,. \tag{2}
$$

*Складним відсотком* називається сума доходу, яка утворюється в результаті інвестування грошей за умови, що сума нарахованого простого відсотка не виплачується наприкінці кожного періоду, а приєднується до суми основного внеску і у наступному платіжному періоді сама приносить дохід.

Загальна формула для нарахування складних відсотків має такий вигляд:

$$
FV_n = PV(1+r)^n. \tag{3}
$$

Сучасне значення вартості певної майбутньої суми грошей обчислюють за формулою:

$$
PV = \frac{FV_n}{\left(1+r\right)^n} \,. \tag{4}
$$

Величину  $(1 + r)^n$  називають множником нарощення складних відсотків (мультипліцируючий множник), а величину *<sup>n</sup>*  $(1 + r)$ 1 +  $a\overline{6}o (1+r)^{-n}$  – дисконтний множник. (див. Додаток 1 і 2)

Якщо процентна ставка змінюється в різні періоди часу, то:

$$
FV_n = PV \sum_{k=1}^n (1 + r_k). \tag{3.1}
$$

$$
PV = \frac{FV_n}{\sum_{k=1}^{n} (1 + r_k)}.
$$
\n(4.1)

У свою чергу ставку відсотка, виходячи з (3), визначають за наступною формулою:

$$
(1+r)^n = \frac{FV}{PV} \qquad \text{a6} \qquad r = \left(\frac{FV_n}{PV}\right)^{\frac{1}{n}} - 1 \tag{5}
$$

Нехай відсотки нараховують *т* раз у році, тоді процентна ставка в перерахуванні на період буде дорівнює *r/m*, а кількість періодів буде рівним *nm.* Відповідно до вихідної формули (3) у цьому випадку нарощення буде провадитися за допомогою наступного співвідношення:

$$
FV_n = PV \left( 1 + \frac{r}{m} \right)^{nm} . \tag{6}
$$

Формула для обчислення справжньої вартості також приймає наступний узагальнений вид:

$$
PV = FV_n \left(1 + \frac{r}{m}\right)^{-nm}.\tag{7}
$$

#### **Задачі та ситуації**

**1.** Розрахуйте нарощену суму з вихідної суми в 2 млн. грн. при розміщенні її в банку на умовах нарахування складних відсотків, якщо річна ставка 15%, а періоди нарощення 90 дн., 180 дн., один рік, п'ять років, 10 років.

**2.** Розрахуйте майбутню вартість \$1000 для наступних ситуацій:

- а) 5 років 9% річних, щорічне нарахування відсотків;
- б) 5 років 9% річних, піврічне нарахування відсотків;
- в) 5 років 9% річних, щоквартальне нарахування відсотків.

**3.** Припустимо, Ви уклали депозитний контракт на суму \$4,000 на три роки при 12 процентній ставці. Якщо відсотки нараховуються щорічно, яку суму Ви одержите при закінченні контракту?

**4**. Припустимо, Ви купили п'ятирічну 12-ти процентну облігацію вартістю \$1,000. Якщо відсотки нараховуються щорічно, яку суму Ви одержите по закінченню обігу цінного папера?

**5.** Фінансова компанія запропонувала Вам інвестувати \$10,000 у венчурний інвестиційний фонд, пообіцявши повернути \$14,000 через два роки. Маючи інші інвестиційні можливості, Ви повинні з'ясувати, яка процентна ставка прибутковості запропонованого варіанта.

**6**. Банк пропонує 15% річних. Чому повинен дорівнювати перший внесок, щоб через 3 роки мати на рахунку 5 млн. грн.

**7.** Організації потрібно накопичити 1 млн. грн. Оптимальним рішенням інвестування є вкладення коштів під 12% річних на 2 роки із щоквартальним нарахуванням відсотків. Яким повинен бути первісний внесок організації?

**8.** Розрахуйте поточну вартість кожного з наведених нижче грошових надходжень, якщо коефіцієнт дисконтування дорівнює 12%:

а) 5 млн. грн., отримані через три роки;

б) 50 млн. грн., отримані через 10 років.

**9.** Банк пропонує своєму постійному клієнтові наступні умови одержання кредиту:

- перше півріччя - 20% річних;

- кожний наступний квартал ставка дорівнює 15% річних.

Відсотки нараховують тільки на первісну суму кредиту. Визначте нарощену суму боргу, якщо банк видав кредит на 5000 грн., терміном на 5 років.

**10.** Що більш вигідно при вкладенні грошей на 2 роки: процентна ставка 40% річних при нарахуванні відсотків 2 рази за рік, або ставка 38% річних, що нараховуються 12 разів за рік?

## **2. Чистий приведений доход (ефект)**

При економічний оцінці інвестиційних проектів використовується ряд методів. Основний з них зводиться до розрахунку чистої поточної вартості – NPV (net present value), яку можна визначити в такий спосіб: поточна вартість грошових припливів за винятком поточної вартості грошових відтоків, тобто даний метод передбачає дисконтування грошових потоків з метою визначення ефективності інвестицій.

При разовій інвестиції математично розрахунок чистого приведеного доходу (ефекту) можна представити формулою:

$$
NPV = \sum_{1}^{n} \frac{CF}{(1+r)^{n}} - I,
$$
\n(8)

Де: CF – річні грошові надходження протягом n-років;

I – величина первісної інвестиції;

r – ставка прибутковості.

Якщо проект припускає не разову інвестицію, а послідовне інвестування фінансових ресурсів протягом декількох років (m-років, то) формула для розрахунку NPV модифікується в такий спосіб:

$$
NPV = \sum_{k=1}^{n} \frac{CF}{(1+r)^n} - \sum_{k=1}^{m} \frac{I}{(1+i)^n}
$$
(9)

Логіка критерію NPV така: якщо NPV<0, то у випадку прийняття проекту підприємство понесе збиток, якщо NPV=0, то у випадку прийняття проекту добробут підприємства не зміниться, але в той же час обсяги виробництва зростуть, тобто підприємство збільшиться в масштабах; якщо NPV>0, то у випадку прийняття проекту добробут підприємства збільшиться.

#### **Задачі та ситуації**

 1. Визначити доцільність придбання підприємством нової технологічної лінії за ціною 13 000 тис. грн. За прогнозами відразу ж після запуску лінії щорічні надходження після відрахування податків складуть 4 000 тис. грн. Робота лінії розрахована на 5 років. Ліквідаційна вартість лінії дорівнює витратам на її демонтаж. Необхідна норма прибутку складає 12%.

 2. Проаналізувати проект з наступними характеристиками: Інвестиція 164 тис. грн., грошові надходження - 30, 70, 65, 45. Розглянути два випадки: 1) якщо ціна капіталу 12%; 2) якщо ціна капіталу буде мінятися за роками в такий спосіб: 12%, 13%, 14%, 14%.

 3. Проект, розрахований на вісім років, вимагає інвестицій у розмірі 124 тис. грн. У перші 3 роки ніяких надходжень не очікується, однак у наступні 5 років щорічний доход складе 20 000 грн. Чи варто прийняти цей проект, якщо коефіцієнт дисконтування дорівнює 12%?

 4. Визначити вигідність інвестиційного проекту – придбання нової технологічної лінії. Вартість лінії 20 млн. грн., термін експлуатації – 5 років; зношення на устаткування обчислюється за методом прямолінійної амортизації, тобто 20% річних; суми, виручені від ліквідації устаткування наприкінці терміну експлуатації, покривають видатки за його демонтажем. Виторг від реалізації продукції прогнозується за роками в наступних обсягах (тис. грн): 10 200, 11 000, 12 300, 12 000, 9 000. Поточні витрати за роками здійснюються в такий спосіб: 4 200 тис. грн. у перший рік експлуатації; щорічно експлуатаційні витрати збільшуються на 4%. Ставка податку на прибуток складає 30%. Ціна авансового капіталу – 14%. Стартові інвестиції виробляються без участі зовнішніх джерел фінансування, тобто за рахунок власних коштів.

 5. Проаналізувати два альтернативних проекти А і Б, термін їхньої реалізації – 4 роки, ціна капіталу – 12%. Величина необхідних інвестицій складає: для проекту А – 50 млн. грн.; для проекту Б – 55 млн. грн. Потоки платежів характеризуються наступними даними: - Проект А: 25, 23, 21,21;

- Проект Б: 35, 37, 38, 23.

 6. Порівняти два інвестиційних проекти, в яких потоки платежів на кінець року характеризуються наступними даними, представленими в табл. 1: Таблиця 1

| Проект | Роки   |        |        |     |     |     |     |                          |  |  |  |
|--------|--------|--------|--------|-----|-----|-----|-----|--------------------------|--|--|--|
|        | $1-$ й | $2-$ й | $3-$ й | 4-й | 5-й | 6-й | 7-й | 8-й                      |  |  |  |
| Α      | $-300$ | $-400$ | 100    | 400 | 200 | 300 | 150 | $\overline{\phantom{0}}$ |  |  |  |
| d      | $-200$ | $-100$ | 100    | 300 | 300 | 500 | 500 | 250                      |  |  |  |

Дані

Ставка порівняння (норматив рентабельності) прийнята в розмірі 10%.

 7. На момент оцінки двох альтернативних проектів середня ставка прибутковості державних цінних паперів складає 12%, ризик, обумовлений експертним шляхом, зв'язаний з реалізацією проекту А – 10%, а проекту Б – 14% . Термін реалізації проектів – 4 роки.

Проект А: -200, 155, 110, 90, 40.

Проект Б : -140, 45, 85, 70, 35.

Необхідно оцінити обидва проекти з урахуванням іх ризику.

#### **3. Внутрішня норма прибутковості**

Внутрішня норма прибутковості (international rate of return – IRR)  $\epsilon$ показником широко використовуваним при аналізі ефективності інвестиційних проектів. Вона характеризує максимально припустимий відносний рівень витрат, що можуть бути зроблені при реалізації даного проекту. Це така ставка дисконту, за якої теперішня вартість грошових потоків дорівнює початковим інвестиціям. Тобто - це дисконтна ставка, за якої NPV=0. Ставка, нижче якої проекти відхиляються, називається граничною ставкою, крайньою або необхідною.

Зміст показника IRR полягає в тому, що інвестор повинен порівняти отримане для інвестиційного проекту значення IRR з ціною притягнутих  $\phi$ інансових ресурсів (cost of capital – СС).

Якщо IRR>СС, то проект варто прийняти;

IRR<СС, то проект варто відкинути;

IRR=СС – проект ні прибутковий, ні збитковий.

Практичне застосування даного методу зводиться до послідовної ітерації, за допомогою якої знаходиться множник, що дисконтує, що забезпечує рівність NPV=0.

$$
IRR = r \Rightarrow \sum_{t=1}^{n} \frac{CF_t}{(1+r)^t} - I_0 = 0,
$$
\n(10)

Орієнтуючись на існуючі в момент аналізу процентні ставки на позичковий капітал, вибираються два значення коефіцієнта дисконтування  $V_1$ < $V_2$  таким чином, щоб в інтервалі  $(V_1, V_2)$  функція NPV = f (V) змінювала своє значення з «+» на «-» або навпаки.

Далі використовують формулу:

$$
IRR = i_1 + \frac{NPV(r_1)}{NPV(r_1) - NPV(r_2)} * (r_2 - r_1), \tag{11}
$$

де  $r_1$  – значення процентної ставки в дисконтному множнику, при якому f(r<sub>1</sub>)<0; f(r<sub>2</sub>)>0;

 $r_2$  – значення процентної ставки в дисконтному множнику, при якому f(r<sub>2</sub>)<0; f(r<sub>1</sub>)>0.

Точність обчислень обернена довжині інтервалу  $(r_1, r_2)$ . Тому найкраща апроксимація досягається у випадку, коли довжина інтервалу приймається мінімальною (1%).

#### **Задачі та ситуації**

 1. Визначити значення IRR (процентну ставку) для проекту, розрахованого на 3 роки, що вимагає інвестиції в розмірі 40 тис. грн. і має передбачені грошові надходження в розмірі  $CF_1 = 2$  тис. грн. (перший рік),  $CF<sub>2</sub> = 6$  тис. грн. (другий рік) і  $CF<sub>3</sub> = 12$  тис. грн. (третій рік). Використовуємо два довільних значення процентної ставки для коефіцієнта дисконтування :  $r_1 = 15\%$  i  $r_2 = 20\%$ .

 2. Розрахувати значення показника IRR для проекту, розрахованого на три роки, що вимагає інвестицій у розмірі 21 тис. грн., який має передбачувані грошові надходження в розмірі 3 тис. грн., 6 тис. грн., 7 тис. грн. Використовуємо два довільних значення коефіцієнта дисконтування: r =  $10\%$ ,  $r = 20\%$ .

 3. Розрахуйте IRR проекту, якщо грошові потоки характеризуються наступними параметрами: -200, 20, 40, 60, 60, 80.

#### **4. Індекс рентабельності інвестицій**

Метод розрахунку даного показника є ніби продовженням методу розрахунку чистого приведеного доходу – NPV. Показник ІP на відмінність від показника NPV є відносною величиною.

Якщо інвестиції здійснені разовим вкладенням, то даний показник розраховується за формулою:

$$
PI = \sum_{I}^{k} \frac{CF}{(1+r)^{n}} : I , \qquad (12)
$$

Логіка критерію ІP така: він характеризує приведений доход на одиницю інвестицій. Саме цей критерій найбільше важливий, коли необхідно упорядкувати незалежні проекти для створення оптимального портфеля у випадку обмеженості зверху загального обсягу інвестицій. Очевидно, що якщо: ІP>1, то проект варто прийняти, ІP<1, то проект варто відкинути, ІP=1, то проект не є ні прибутковим, ні збитковим.

## **Задачі та ситуації**

 1. Показники сучасних величин вкладень (∑ *t* 1  $\text{I}_\text{t}$ ) рівні 12,428 млн. грн., а сучасна величина чистих доходів (∑ *k* 1  $CF / (1+r)^n$ ) складає 12,674 млн. грн.

Визначити індекс рентабельності.

2. Підприємство розглядає доцільність придбання нової технологічної лінії. Ринок має дві моделі з наступними параметрами (табл. 2):

### Таблиця 2

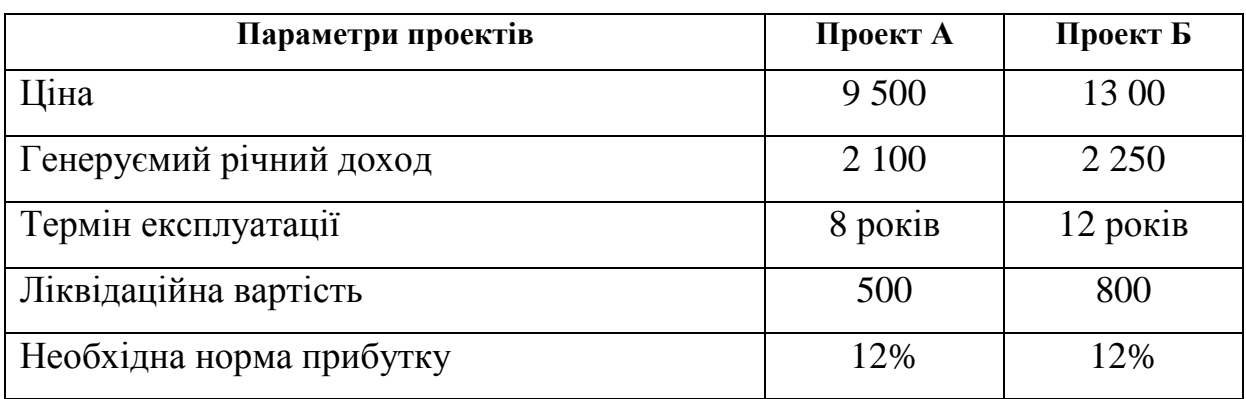

## Параметри

Обґрунтувати доцільність придбання тієї чи іншої технологічної лінії.

## **5. Строк окупності інвестицій**

Період окупності вкладень (payback period - PP) – це кількість часу, за який повністю відшкодовуються початкові інвестиції.

Якщо не враховувати фактор часу, тобто коли рівні суми доходу, одержані в різний час, розглядаються як рівноцінні, то показник строку окупності можна визначити за формулою:

$$
PP = I : CF,
$$
\n(13)

Де: PP – спрощений показник строку окупності;

I – розмір інвестицій;

CF – щорічний чистий доход.

Під приведеним строком окупності – розуміють тривалість періоду, протягом якого сума чистих доходів, дисконтованих на час завершення інвестицій, дорівнює сумі інвестицій:

$$
\sum_{I}^{n} \frac{CF}{(1+r)^{n}} = \sum_{I}^{t} I,
$$
\n(14)

Де: CF – приведені доходи у часі;

∑ *t* I – сума всіх інвестицій. 1

Строк окупності існує, якщо не порушуються певні співвідношення між надходженнями і розміром інвестицій. Так, при щорічному надходженні постійних доходів (один раз у році) це співвідношення має вигляд: CF>Iхr, при надходженні постійних доходів кілька разів у році (m – раз у році)  $CF > P[(1+r)^{1/m} -1]xI$ .

## **Задачі та ситуації**

 1. Інвестиційний проект характеризується наступними членами потоку платежів, представлених у табл. 3 (платежі виробляються наприкінці року); ставка відсотків для дисконтування r =10%.

Таблиця 3

| Роки                  | $1-$ й                   | $2-$ й | $3-$ й | 4-й | 5-й | 6-й |
|-----------------------|--------------------------|--------|--------|-----|-----|-----|
| Інвестиції, тис. грн. | 100                      | 450    | -      | -   | -   |     |
| Віддача, тис. грн.    | $\overline{\phantom{0}}$ | -      | 90     | 300 | 250 |     |

Дані

Визначити строк окупності проекту.

 2. Підприємство розглядає доцільність прийняття проекту з наступним грошовим потоком – 130, 30, 40, 50, 50, 20. Ціна капіталу підприємства 14%. Зробити аналіз за допомогою критеріїв звичайного і дисконтованого строків окупності.

3. Проаналізувати проекти за критерієм PP, якщо r =10%.

Проект А – 4 000, 2 500, 3 000.

Проект Б – 2 000, 1 200, 1 500.

#### Додаток 1

## **Фінансова таблиця (майбутня вартість однієї коштовної одиниці)**   $\bold{M}$ ультипліцируючий множник  $(1 + r)^n$

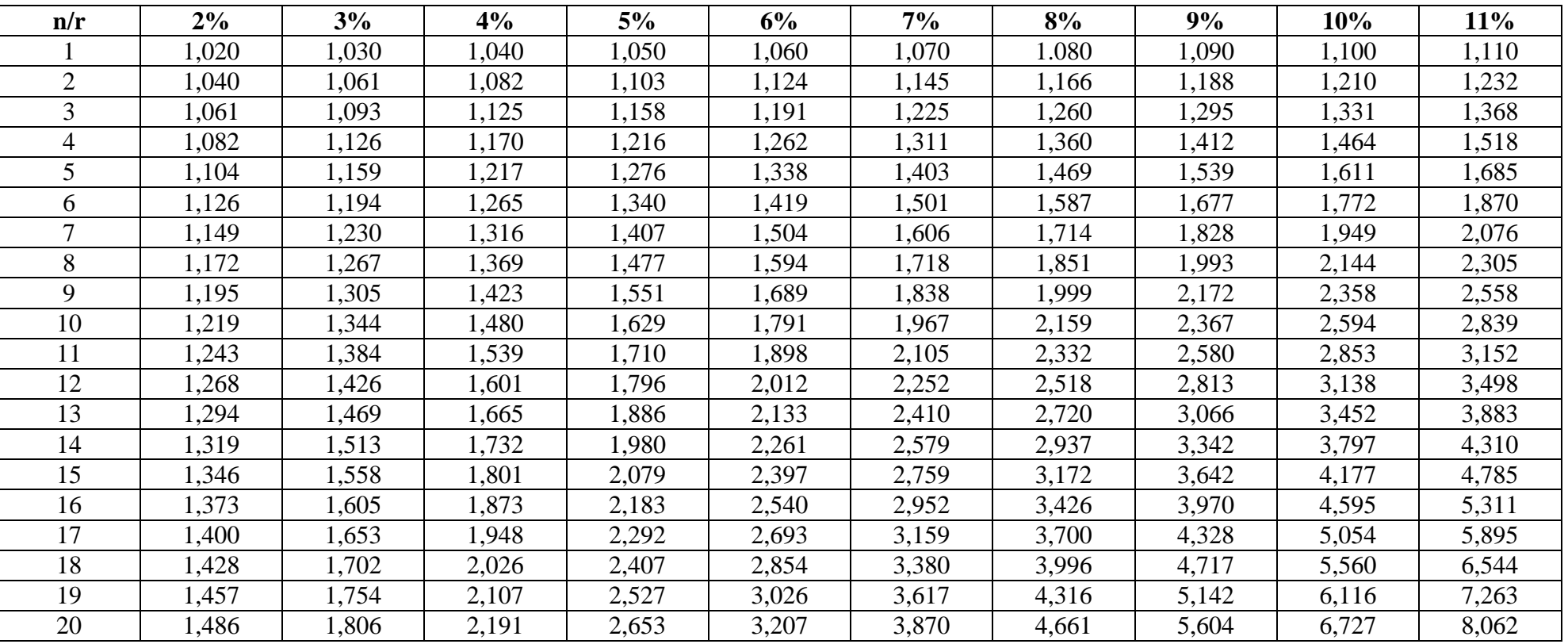

## Закінчення додатку<sup>1</sup>

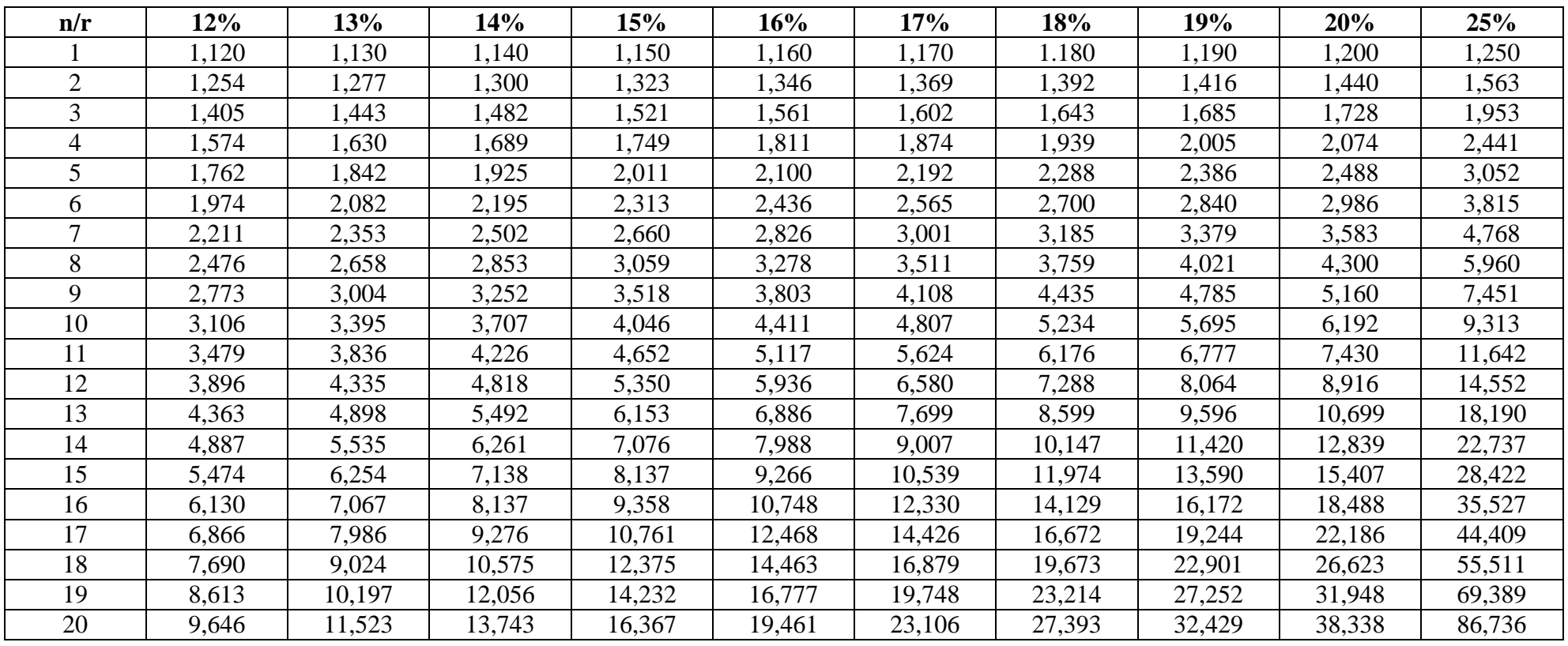

#### Додаток 2

# **Фінансова таблиця(приведена вартість однієї коштовної одиниці)**

 $\frac{1}{\sqrt{(\ln r)^n}}$ )<br>**Дисконтний множник** ( $\frac{1}{(1+r)^n}$ )

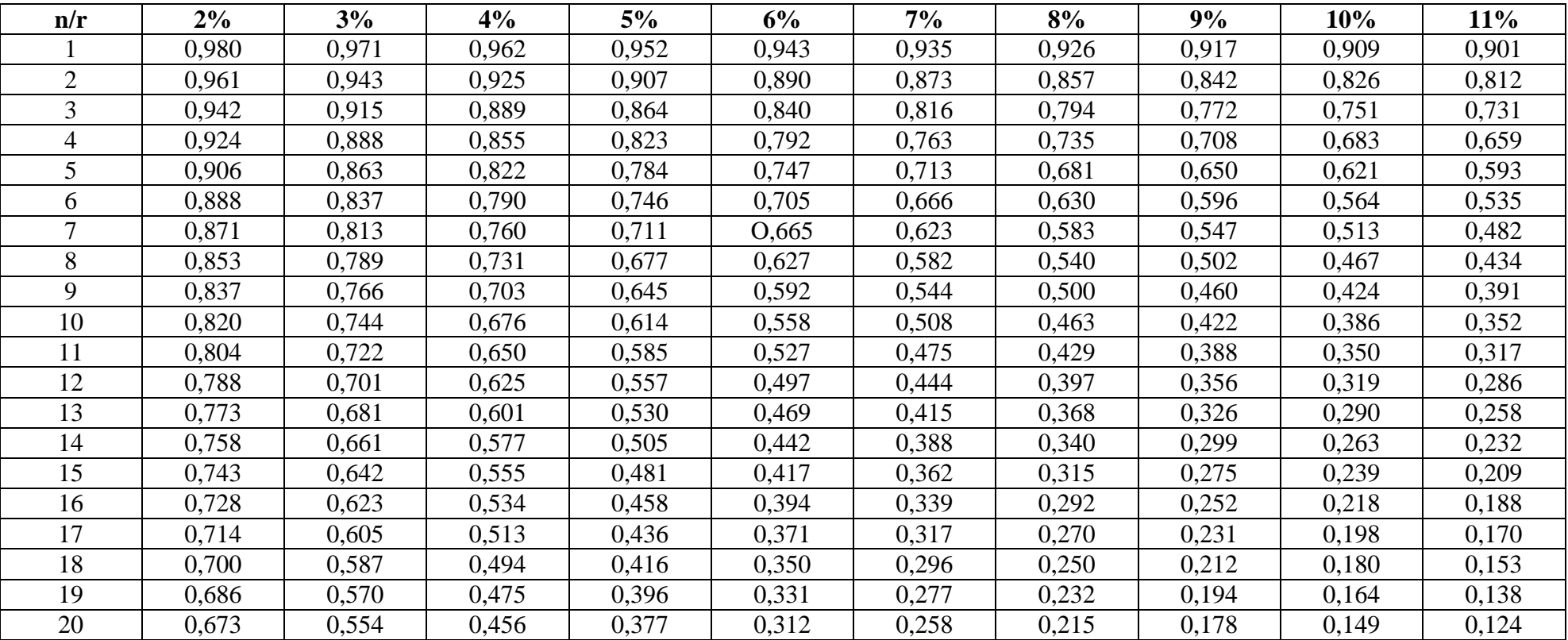

## Закінчення додатка 2

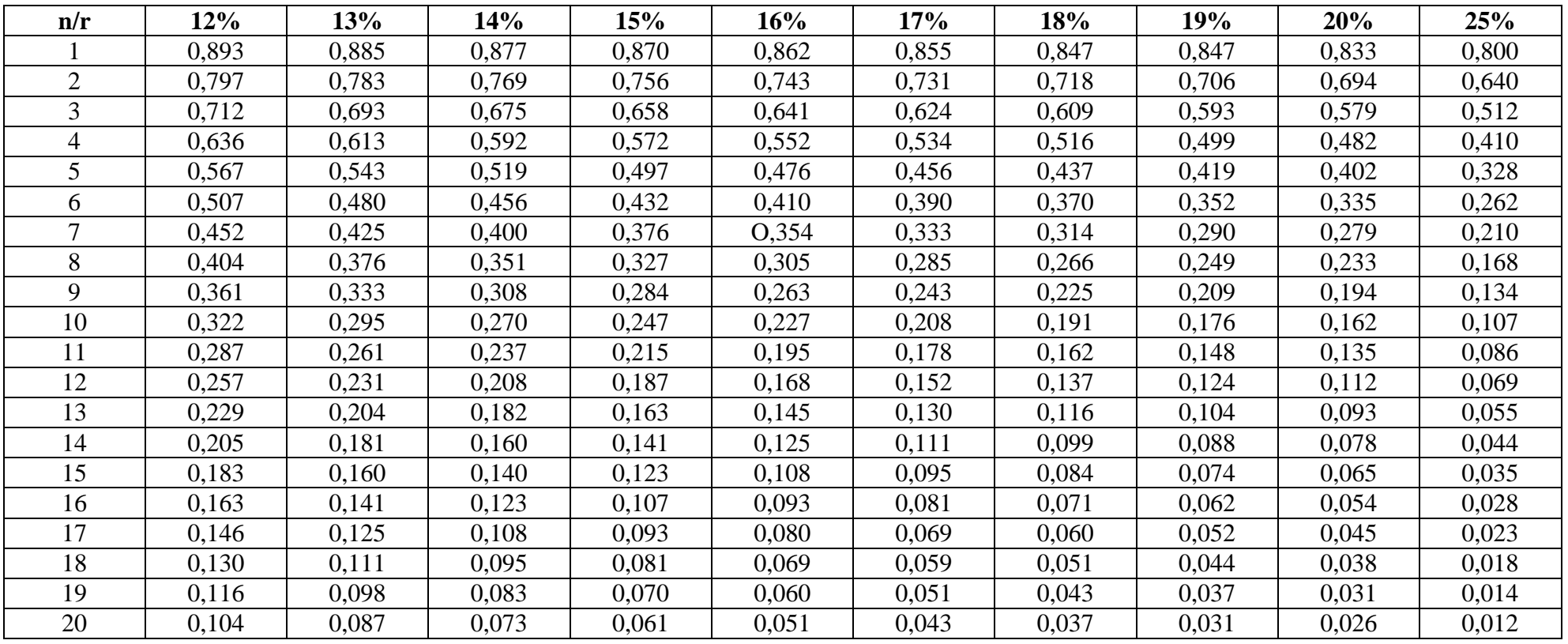

#### **Список джерел**

 1. Закон України «Про інвестиційну діяльність» //Відомості Верховної Ради України. – 1991. - №47. – С. 1351-1359.

 2. Закон України «Про іноземні інвестиції» //Відомості Верховної Ради України. – 1992. - №38. – С. 1069-1083.

 3. Балацький О.Ф., Теліженко О.М., Сококлов М.О. Управління інвестиціями: Навч. посібник. - Суми: Університетська книга, 2004

 4. Бланк И.А. Инвестиционный менеджмент. – К.: МП «Интем ЛТД; Юнайтед Лондон Трейд Лимитед», 1995. – 448с.

 5. Васильев А.В., Потемкин Ю.С. Рынок ценных бумаг, акционерные общества. Антикризисное управление. – Харьков: Фолио, 2001. – 316с.

6. Игонина Л.А. Инвестиции: Учеб. пособие / Под ред. В. А. Слепова. - М.: Юристь, 2002.

 7. Ковалев В.В. Методы оценки инвестиционных проектов. – М.: Финансы и статистика, 1998. – 144с.

 8. Майорова Т.В. Інвестиційна діяльність: Навч. посіб. – Київ.: «Центр навч. літ-ри», 2004. – 376с.

 9. Попков В.П., Семенов В.П. Организация и финансирование инвестиций. – СПб.: Питер, 2001. – 224с.

 10. Савчук В.П. Оценка эффективности инвестиционных проектов. – www.managtment.com.ua, электронная версия, 2001.

11. Сергеев И. В., Веретенникова И. И. Организация и финансирование инвестиций: Учеб. пособие. - М.: Финансы и статистика, 2000.

 12. Шевчук В.Я., Рогожин П.С. Основи інвестиційної діяльності. – К.: Ґенеза, 1997. – 383с.

## НАВЧАЛЬНЕ ВИДАННЯ

#### Метоличні вказівки

#### для проведення практичних занять

з дисципліни

## **«ЕКОНОМІКА ІНВЕСТИЦІЙ»**

(для слухачів другої вищої освіти, спеціальності 7.092101 (7.06010101) «Промислове і цивільне будівництво» і 7.092103 (7.06010103) «Міське будівництво і господарство»)

Укладач: **ВАСИЛЬЄВ** Олексій Вікторович

Відповідальний за випуск: *А. Є. Ачкасов* За авторською редакцією Комп'ютерне верстання: *І. В. Волосожарова*

План 2011, поз. 655 М

Підп. до друку 06.09.2011 р. Формат  $60 \times 84/16$ Друк на ризографі. Ум.-друк. арк. 0,9

Зам. № Тираж 100 пр.

Видавець і виготовлювач: Харківська національна академія міського господарства, вул. Революції, 12, Харків, 61002 Електронна адреса: rectorat@ksame.kharkov.ua Свідоцтво суб'єкта видавничої справи: ДК № 4064 від 12.05.2011 р.